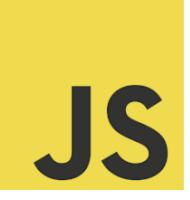

# LEARN JAVASCRIPT

Elevate Your JavaScript Skills with Loop Exercises! Exercise JavaScript Loops!

| Exercise: Print Numbers from 1 to 10          | 2 |
|-----------------------------------------------|---|
| Exercise: Sum of First N Natural Numbers      | 2 |
| Exercise: Count Down Timer                    | 3 |
| Exercise: Iterate Through an Array            | 4 |
| Exercise: Find the Largest Number in an Array | 4 |
| Exercise: FizzBuzz Problem                    | 5 |
| Exercise: Print Even Numbers Using continue   | 5 |
| Exercise: Create a Multiplication Table       | 6 |
| Exercise: Reverse a String                    | 7 |
| Exercise: Iterate Through Object Properties   | 7 |

This series of hands-on coding exercises focused on JavaScript Loops. Whether you're a coding rookie or a seasoned dev looking to brush up on the fundamentals, these exercises are crafted just for you! We've covered a variety of loop types and scenarios:

- Printing Numbers
- Summation Tasks

Learn more about JavaScript with Examples and Source Code Laurence Svekis Courses <a href="https://basescripts.com/">https://basescripts.com/</a>

- Countdowns with while
- Array Iterations
- Finding Maximum Values
- Solving FizzBuzz
- Using continue for Even Numbers
- Crafting Multiplication Tables
- String Reversals
- Object Property Traversal

Each exercise is accompanied by a solution and a detailed explanation to ensure a deep and clear understanding. 9

#### Exercise: Print Numbers from 1 to 10

Problem: Write a JavaScript for loop to print numbers from 1 to 10.

Solution:

```
for (let i = 1; i <= 10; i++) {
```

```
console.log(i);
```

```
}
```

Explanation: The for loop initializes i to 1 and increments it by 1 on each iteration, continuing until i exceeds 10.

### Exercise: Sum of First N Natural Numbers

Problem: Use a JavaScript for loop to find the sum of the first N natural numbers. Solution:

```
function sumOfN(n) {
  let sum = 0;
  for (let i = 1; i <= n; i++) {
    sum += i;
  }
  return sum;
}
console.log(sumOfN(10)); // Output: 55
Explanation: The function loops from 1 to n, adding each number to the sum.</pre>
```

## Exercise: Count Down Timer

```
Problem: Create a countdown from a specified number to 1 using a while loop.
Solution:
function countdown(start) {
  while (start > 0) {
    console.log(start);
    start--;
  }
}
countdown(5);
```

Explanation: The while loop continues to execute as long as start is greater than 0, decrementing start in each iteration.

#### Exercise: Iterate Through an Array

Problem: Use a for loop to iterate through an array and print each element. Solution:

```
let fruits = ['apple', 'banana', 'cherry'];
for (let i = 0; i < fruits.length; i++) {
    console.log(fruits[i]);
}</pre>
```

Explanation: The loop iterates over the array indices and prints the corresponding element at each index.

### Exercise: Find the Largest Number in an Array

Problem: Write a function using a loop to find the largest number in an array.

Solution:

```
function findLargest(arr) {
  let largest = arr[0];
  for (let i = 1; i < arr.length; i++) {
    if (arr[i] > largest) {
      largest = arr[i];
    }
}
```

```
}
```

return largest;

}

console.log(findLargest([10, 4, 2, 15, 6])); // Output: 15

Explanation: The loop iterates through the array, updating the largest variable whenever a larger number is found.

### Exercise: FizzBuzz Problem

Problem: Implement the FizzBuzz problem using a loop: Print numbers from 1 to 100, but for multiples of 3 print "Fizz," for multiples of 5 print "Buzz," and for multiples of both 3 and 5, print "FizzBuzz."

Solution:

```
for (let i = 1; i <= 100; i++) {
    let output = '';
    if (i % 3 === 0) output += 'Fizz';
    if (i % 5 === 0) output += 'Buzz';
    console.log(output || i);
}</pre>
```

Explanation: The loop uses conditional statements to concatenate 'Fizz', 'Buzz', or both to the output string based on divisibility.

### Exercise: Print Even Numbers Using continue

Problem: Use a for loop with the continue statement to print all even numbers

```
from 1 to 20.
Solution:
for (let i = 1; i <= 20; i++) {
    if (i % 2 !== 0) {
        continue;
    }
    console.log(i);
}</pre>
```

Explanation: The continue statement is used to skip odd numbers, only printing even ones.

# Exercise: Create a Multiplication Table

Problem: Write a JavaScript function to generate a multiplication table for a given number up to 10 using nested loops.

Solution:

```
function multiplicationTable(number) {
```

```
for (let i = 1; i <= 10; i++) {
    console.log(`${number} * ${i} = ${number * i}`);
  }
}
multiplicationTable(5);</pre>
```

```
Learn more about JavaScript with Examples and Source Code Laurence Svekis
Courses <u>https://basescripts.com/</u>
```

Explanation: The function prints the multiplication table for the provided number using a loop.

### Exercise: Reverse a String

```
Problem: Use a loop to reverse a given string.
Solution:
function reverseString(str) {
    let reversed = ";
    for (let i = str.length - 1; i >= 0; i--) {
        reversed += str[i];
    }
    return reversed;
}
console.log(reverseString('hello')); // Output: 'olleh'
Explanation: The loop iterates over the string in reverse order, concatenating each
character to form the reversed string.
```

### **Exercise: Iterate Through Object Properties**

Problem: Use a for...in loop to iterate through all properties of an object and print them.

Solution:

```
let person = { name: 'Alice', age: 30, job: 'Developer' };
```

```
for (let key in person) {
    console.log(`${key}: ${person[key]}`);
```

}

Explanation: The for...in loop iterates over each property in the object, accessing both the property name (key) and its value.